## FW-1082 Audio/MIDI Interface and Control Surface

- 10-in/4-out audio interface at 96kHz/24-bit resolution
- Nine 60mm touch-sensitive moving faders
- Four balanced XLR / ¼" TRS mic/line inputs with phantom power
- Four balanced ¼" TRS line inputs (eight total line inputs)
- ¼" TRS insert jacks for channels 1 & 2
- ▶ S/PDIF stereo digital in and out
- ▶ Balanced ¼" monitor outputs
- Headphone output with level control
- ▶ Two MIDI inputs and outputs
- Assignable Footswitch jack
- Eight channel strips with solo, mute and select switches and record arm indicator
- Four assignable encoders control pan, aux level and EQ parameters
- Transport controls, jog/shuttle wheel, and many other surface controls
- Emulates Mackie HUI and Mackie Control in addition to the included native mode control plug ins
- Includes Cubase LE 48-track / 96kHz recording workstation software and GigaStudio 3 LE software sampling instrument

Utilizing the latest FireWire technology, the TASCAM FW-1082 is a complete studio solution with audio I/O, MIDI I/O and a full-featured control surface in one affordable package. Whether you're just starting out or looking to upgrade your hardware, the FW-1082 is an ideal choice for a compact recording system.

nect several synths and controllers.

The control surface of the FW-1082 features nine touch-sensitive moving faders that snap to position when you select a bank of eight faders. A full selection of transport buttons, cursor keys and a shuttle wheel allow you to quickly jump to any point of your song without touching a mouse. The four assignable

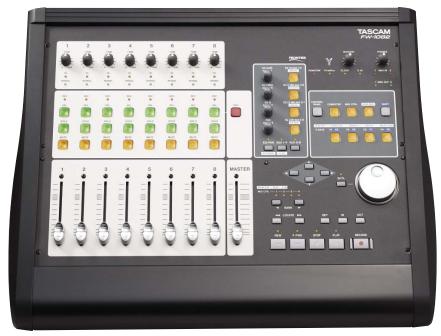

Four microphone inputs, each with phantom power for condenser mics, record to multiple tracks for later overdubbing or mixdown. The first two inputs have analog insert points, so you can insert a compressor to keep from distorting. Up to eight line level signals can be recorded or mixed simultaneously – such as synthesizers or multieffects processors. A S/PDIF connection allows you to connect digital sources for pristine audio quality.

The FW-1082 includes a full-featured MIDI interface with two MIDI inputs and two MIDI outputs, so you can conencoders provide exact control over pan, EQ\* or aux sends of your workstation software mix. Separate headphone and monitor outputs and controls are also provided. It's compatible with all of the top DAW recording applications, including the bundled Cubase LE 48track workstation.

With its audio, MIDI and control surface features, the FW-1082 is the perfect command center for your home studio.

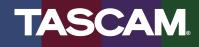

#### **DAW Recording**

The FW-1082 gives you an affordable way to add a high-quality audio/MIDI interface and a control surface with moving faders to your home studio. It has four high-quality microphone inputs, each with phantom power for adding professional condenser microphones. The FW-1082 records at up to 96kHz/24-bit resolution – much better than CD quality – so your tracks can capture every detail and nuance.

The control surface interface of the FW-1082 is what really turns your computer into a production powerhouse. Computers are designed to function as all things to all people, from office word processing machines to internet email servers. Adding an FW-1082 to your computer turns it into a music-making workstation and gives you a front-end you can be creative with. Use the touchsensitive moving faders to mix your song, and use the bank buttons to access more channels

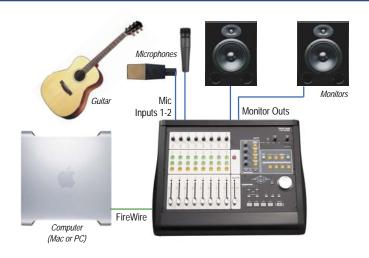

eight at a time. And instead of clicking a mouse or memorizing keyboard combinations, you can press solid transport buttons or turn the shuttle wheel to locate anywhere within your song – because no one wants to hit command-option-spacebar when the muse is about to strike.

### Live Recording

With the portable FW-1082 and a laptop, you have everything you need to take your studio on the road. Whether you want to sell CDs at your next gig, upload an MP3 of the show to your website or use the recording to audition for a bigger club gig, recording your live show can be the key to bigger and better things for your band.

The FW-1082 has four microphone inputs, so you can set your own mics onstage and in the audience. Four additional line ins are perfect for amp direct out jacks, guitar amp modelers or the line outs from a board feed. Insert jacks allow you to patch in a compressor/limiter, so that the recording doesn't distort when things get too loud. There's even a loud headphone amp for monitoring the recording during the show.

After the concert, you'll be able to mix rapidly using the touch-sensitive moving faders, dedicated select/solo/mute buttons, and assignable encoders for pan, aux sends and EQ control. A dedicated S/PDIF digital output can be connected to a CD burner like our CD-RW750 if you don't have one on your laptop. Work quickly enough and you might be able to sell CDs of that night's show before your audience catches a cab.

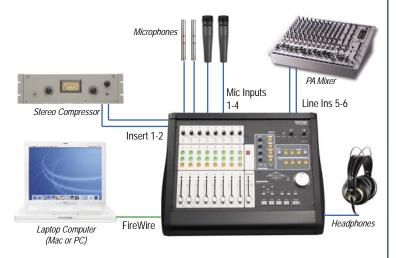

### **Music Education**

A s school band budgets continue to shrivel and parents challenge an educator's every move, many band directors are finding that recording is the answer to many of their problems. Using the FW-1082 audio interface, a teacher can record rehearsals to a computer so that students can listen to the "big picture" when they aren't concentrating on their fingering. Capturing auditions can be a big help when trying to remember how a student did after a full day, and can answer the arguments of parents asking why their kid didn't make first chair. And recording a seasonal concert and selling the CDs to relatives can be a more profitable and appropriate fund-raiser than selling candy.

With its four microphone inputs, flexible monitoring and easy-to-use interface, the FW-1082 is a great solution for recording in the classroom. See TASCAM's "Recording Systems for Education" brochure for more information about using our recording systems in your school.

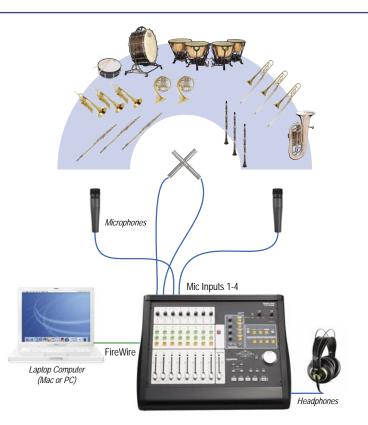

### **MIDI Sequencing**

With two MIDI outputs, eight line ins, digital I/O and word clock connections, the FW-1082 makes a great command center for big MIDI studios. Since it uses high-bandwidth FireWire to connect to a computer, the FW-1082 can record or mix enough audio and MIDI channels for the biggest synth productions.

The rear panel of the FW-1082 has eight balanced analog line inputs for getting all of your synths and modules into your DAW for mixing. There's also a 24-bit S/PDIF digital input for digital sources like a PC running GigaStudio 3. Two MIDI ins and two MIDI outs provide up to 32 channels of MIDI information to your synths and modules.

The control surface of the FW-1082 is recognized by most sequencers, like Digital Performer, Logic, Sonar and Cubase LE –or it can emulate the Mackie HUI or Mackie Control for total compatibility. Nine touchsensitive moving faders, transport buttons and assignable encoders allow you to control every aspect of your mix. Or, if you need both hands to play, plug into the footswitch.

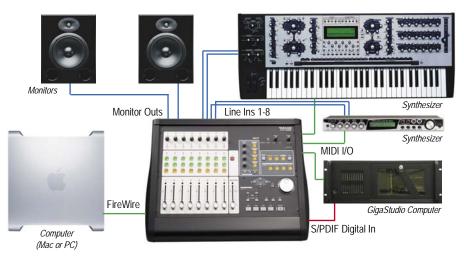

### FW-1082 Connections

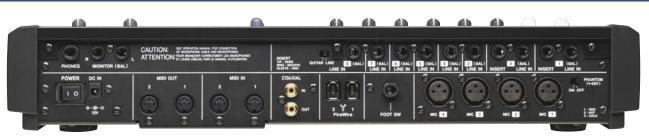

- (4) Balanced XLR / ¼" TRS Mic / Line inputs
- Phantom Power switch
- (2) <sup>1</sup>/<sub>4</sub>" TRS Analog Inserts (Channels 1 & 2)
- ▶ (4) ¼" TRS Line Inputs
- ▶ (2) 1⁄4" TRS Control Room Outputs

### FW-1082 Control Surface Features

- ▶ (8) 60mm touch-sensitive moving faders
- 60mm touch-sensitive moving master fader
- (8 channels) Illuminated Select, Solo, Mute buttons
- (8 channels) Record Ready LED
- ► (8) Trim control with Signal and Clip LEDs
- Record Arm button
- ► Four assignable Encoders\*, assignable to Pan, EQ Frequency, EQ Gain, EQ Q, Aux 1-8
- (4) Keys to select High, High-Mid, Low-Mid and Low EQ bands\*
- (8) Function keys\* (Four + Shift key)

The following free software is included with the FW-1082:

- Cubase LE
  - 48 audio tracks and 64 MIDI tracks
  - 96kHz / 24-bit resolution
  - Supports VST FX and instruments
  - Sophisticated MIDI track editing
  - Loop slice, stretch, groove and tempo analysis
  - Upgrade path to Cubase SX

- ▶ ¼" TRS Headphone Output
- ▶ RCA S/PDIF Digital Input and Output
- ► (2) MIDI Inputs
- ▶ (2) MIDI Outputs
- (2) FireWire connectors (In/Thru)
- ▶ ¼" Footswitch Input
- Cursor Up, Down, Left, Right Keys\*
- ► Jog/Shuttle Wheel
- Bank keys
- Set / In / Out keys\*
- Locate forward/back keys\*
- Transport Rewind, Fast Forward, Stop, Play, Record keys
- \* Control Surface compatibility for some features is subject to the DAW program's native driver software. See the TASCAM website for the latest driver software updates and documentation.
- ► GigaStudio 3 LE
  - 64-voice polyphony
  - 16-channel multitimbral MIDI
  - ReWire and VST plug-in support
  - Includes MegaPiano piano library
  - o Compatible with all GigaStudio libraries
- Nomad Factory Demo Version
  - Blue Tubes Bundle, Rock Amp Legends and Liquid Bundle plug-in demo install
  - One free delay plug-in permanent install

7733 Telegraph Rd • Montebello, CA • 90640 • phone 323.726.0303 • www.tascam.com

© 2004 TEAC Corporation All trademarks are the property of their respective holders. All rights reserved. Design and specifications subject to change without notice. Product photographs are shown only to illustrate the types of product which are compatible with the TASCAM FW-1082. These products are not manufactured by the TASCAM Division of TEAC Corporation.

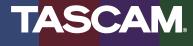